#### LAr Computing Infrastructure

Brian
Rebel Fermilab

# LAr
Experiments

- Purpose
	- ArgoNeuT:
	demonstrate
	working
	TPC
	in
	neutrino beam, develop methods for reconstruction and analysis, measure some neutrino cross-sections
	- $-$  μBooNE: measure neutrino cross-sections on LAr in the ~GeV range and understand MiniBooNE low energy
	excess
- Number of users 50 to 75
	- Remote
	–
	50
	to
	60
	- $-$  Using Fermilab facilities  $-50$  to 60

#### Experiment
schedule

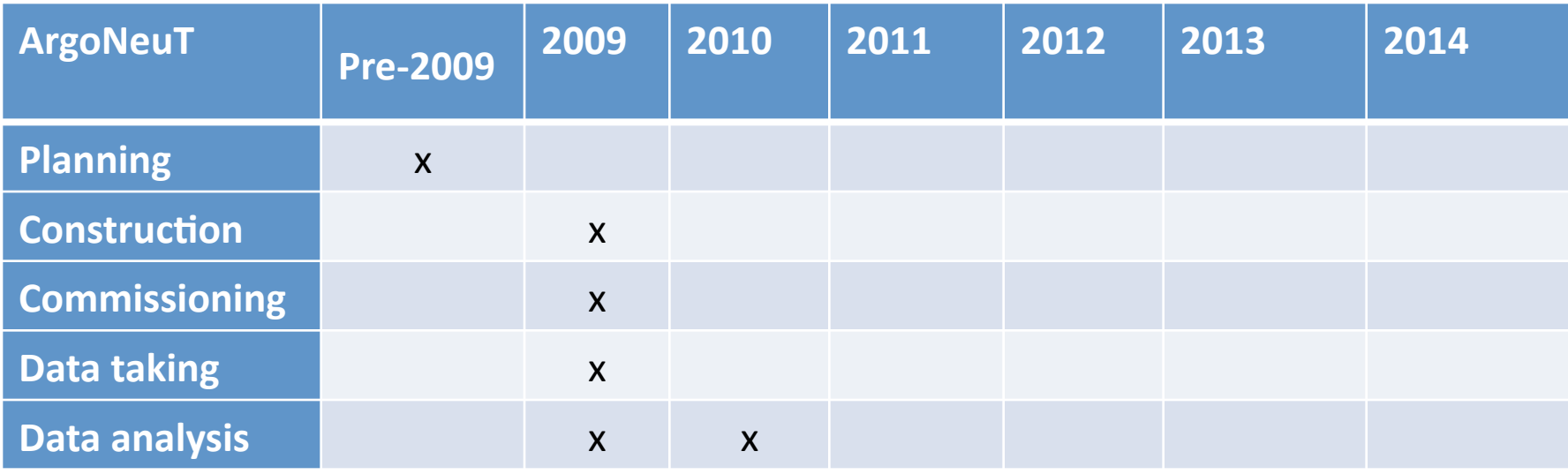

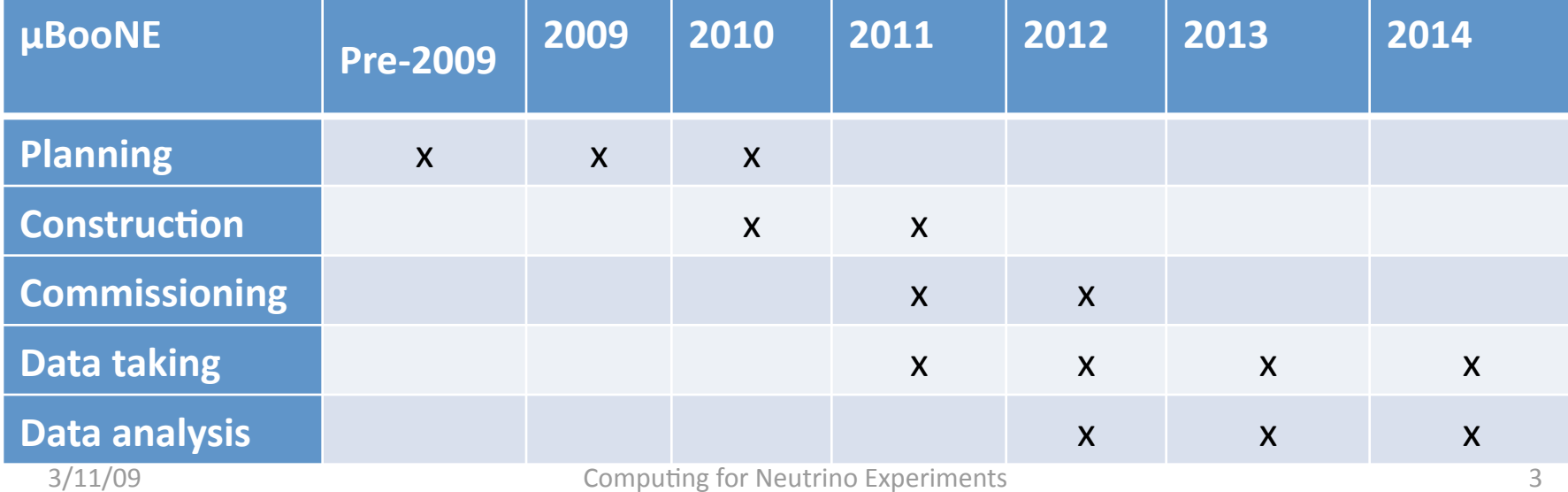

## Data

- How many events/year?
	- $-$  Pedestal and calibration unknown
	- Normal
	data
		- ArgoNeuT: ~6k events total run, not including spills without events
		- µBooNE: ~30k events per year, not including spills without events
- How large is each event?
	- Non
	zero‐suppressed
		- ArgoNeuT: 1.88 MB per spill, 1 spill every 2 seconds
		- μBooNE: 39 MB per spill, 1 spill every

#### Central
FNAL
systems

- CPU used (see table)
- Storage used (see table)
- Uses:
	- Reconstruction and data filtering
	- Calibration and alignment
	- MC Generation
	- User
	data
	analysis

## Data
flow

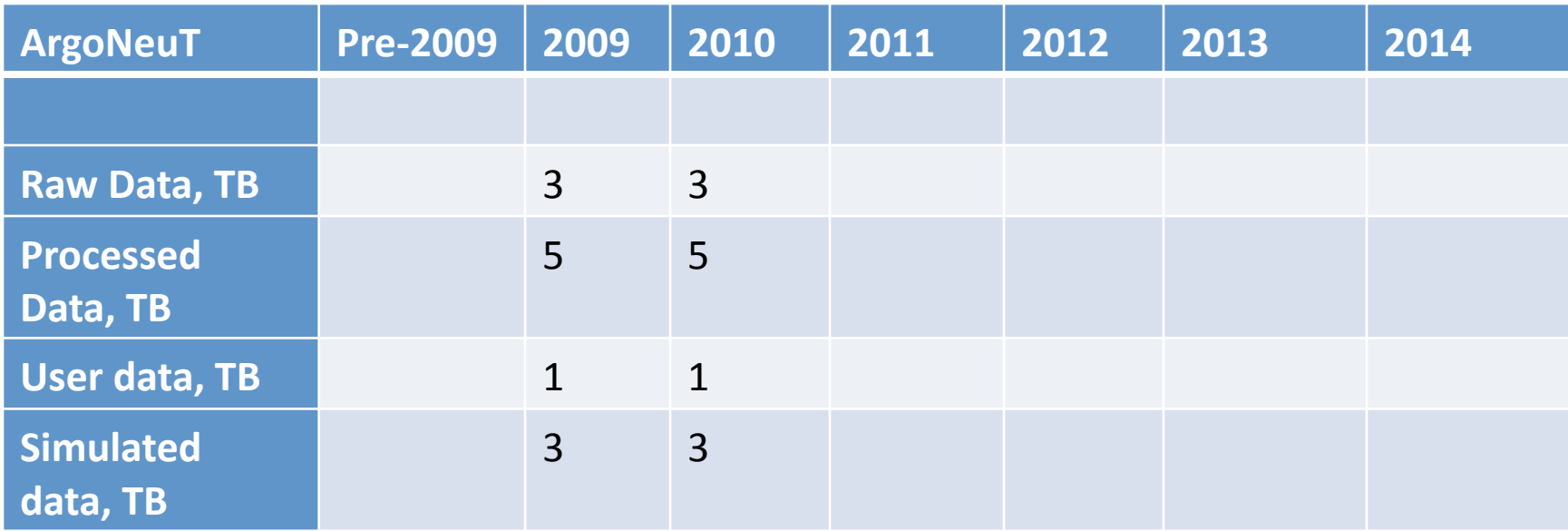

#### µBooNE is not far enough along to say

#### CPU
needs

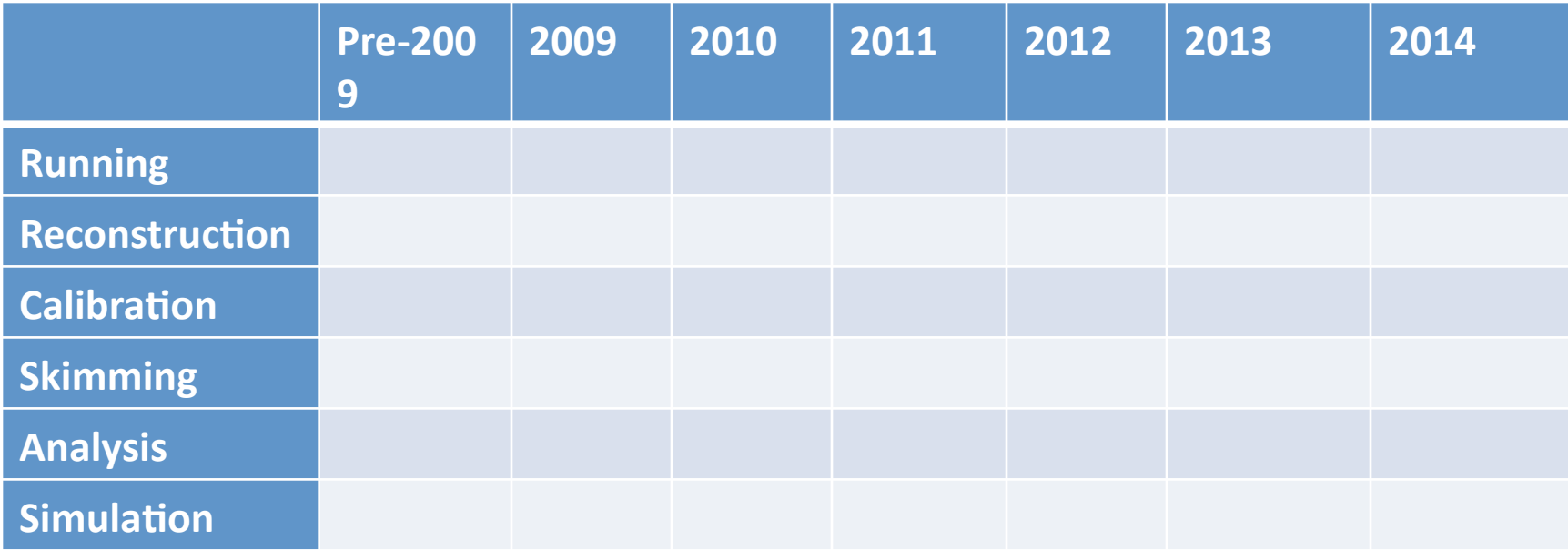

Software is not advanced enough to answer these questions. ArgoNeuT should not be a drain on resources, µBooNE will be noticed

### Operating systems

• What OS is used?

- Scientific Linux, Mac OS X

- Do all collaborators have to use the same one?
	- No,
	but
	only
	a
	few
	will
	be
	supported
	from software point of view

## Data
storage
and
tracking

- How do you catalog data? – Undecided,
SAM
is
possibility
- How do you provide remote access to data?

- Undecided, suggestions welcome

## Remote
systems

• How many remote institutions provide resources for your users/collaboration

- None, although some possibilities may exist

- Do they have special systems for you or shared?
- What is done at remote institutions?
	- Code
	development:
	yes
	- Reconstruction: no
	- MC generation: probably
	- User
	analysis:
	yes

## Data distribution to remote sites

- Where are data distributed
- What kind of data
- How
much
data
- How fast does it need to move
- What method is used

None of these issues have been discussed within the collaboration

# Grid

• Do you use the Grid

– Not
yet

- Do you use Grid tools such as Gridftp? TBD
- Do you use Gliden or some other tool? TBD
- Do you use the FNAL Grid exclusively or do you
use
more
general
grid
resources?
TBD

# Databases

- Technology
used
	- None
	yet,
	whatever
	is
	easiest
	to
	implement
- Size
	- Unknown
- Access
rate
	- Will likely use it in both detector monitoring and reconstruction
- Are they replicated remotely? TBD
- What
is
stored
	- Calibrations
	- Monitoring
	- Hardware
	changes

### Conditions

- How are conditions and calibrations stored? – Stored
in
DB
- How are they accessed?

– C++
code,
probably
through
ROOT

## Code
management

• Code
repository

– CVS

- Build
system
	- $-$  SoftRelTools

# Standard
packages

- What standard packages are used:
	- GEANT4
	- ROOT
	- GENIE
	- CLHEP
	- PYTHIA
	- GDML

## What worked really well?

## What would you not do again?